## **1st–5th Grade Small Group Lesson**

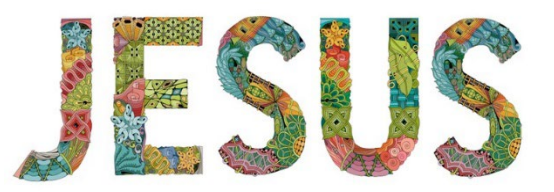

**Session Title**: John's Vision of Jesus

**Bible Passage**: Revelation 1:9-20

**Main Point**: Jesus appeared to John in a vision to tell about the end of time.

**Key Passage**: Revelation 21:5

**Big Picture Question**: What will happen when Jesus returns? Jesus will destroy all evil and make all things new.

*Christ Connection: Jesus showed Himself to John and explained that He is the First and the Last, the Living One. While Jesus was on earth, He defeated sin and death by dying on the cross and coming back to life. Now Jesus is lifted up in glory and honor forever and ever.*

## **Bible Story Review**

- 1. Invite the kids to open their Bibles to the Table of Contents
- 2. Have them look through the list of Books in the Old and New Testament
- 3. Have them open their Bibles to Revelation 1:9-20

Bible Story Review questions:

- **In which division of the New Testament is the Book of Revelation?** (*Prophecy*)
- **Who wrote the Book of Revelation?** (*John, Rev. 1:9*)
- **On which island was John exiled?** (*Patmos, Rev. 1:9*)
- **John described the voice as like what?** (*a trumpet, Rev. 1:10*)
- **In his vision John saw seven golden \_\_\_\_\_ .** (*lampstands, Rev. 1:12*)
- **Whose voice did John hear?** (*Jesus' voice, Rev. 1:13*)
- **Jesus told John to not be \_\_\_\_\_\_.** (*afraid, Rev. 1:17*)
- **How many churches did John write to?** (*seven, Rev. 1:20*)
- *What will happen when Jesus returns? Jesus will destroy all evil and make all things new.*

**Jesus appeared to John in a vision to tell about the end of time. Jesus had special messages for seven churches, and He wanted John to be His messenger. This vision reminds us of Jesus' incredible promise to come back for us one day! We will live forever with God if we believe in Jesus.**

## **Jesus Is…**

Materials: Paper and pencils/pens

Form 2 groups. Give each group a piece of paper and a pencil. Explain that when you say go, they should work with their groups to think of and write down as many words to describe Jesus as they can.

Invite group 1 to share their list. Group 2 should compare their lists and put a check mark next to any words the first group listed. Then, Group 2 will share their list, sharing only words that have not already been shared.